**Autodesk AutoCAD Clave de activacion For Windows**

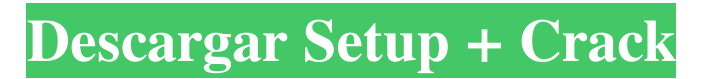

Versiones AutoCAD es una de las aplicaciones CAD más utilizadas. Está disponible en dos versiones principales, AutoCAD LT y AutoCAD Premium. AutoCAD LT se lanzó por primera vez en 1991 y estaba destinado a ser una versión de AutoCAD más pequeña y fácil de usar. El software no tiene un programa de dibujo integrado. Ocupa poco espacio (3,5 GB), no requiere un sistema operativo y se ejecuta en Windows XP o posterior. AutoCAD LT es la versión más económica de AutoCAD, pero su software también es el más limitado. AutoCAD Premium se presentó en 2006. Es la versión más avanzada de AutoCAD e incluye herramientas, opciones y funciones que no se encuentran en AutoCAD LT. Premium AutoCAD tampoco requiere un sistema operativo y se puede instalar en una computadora Mac o Windows. AutoCAD LT también está disponible por suscripción como

## una versión de software como servicio (SaaS)

basada en la nube. Las suscripciones están disponibles para pagos anuales o mensuales. Productos compatibles AutoCAD LT es compatible con otros productos de software de AutoCAD, como AutoCAD WS (Windows Server), AutoCAD LT (Windows Desktop), AutoCAD LT (Web), AutoCAD WS (Windows Server) y AutoCAD LT (Mac). Funcionalidad AutoCAD es una aplicación CAD de escritorio ideal para ingenieros, arquitectos y otros profesionales técnicos. Ofrece características diseñadas para ingenieros, arquitectos y otros profesionales técnicos, incluidas capacidades avanzadas de dibujo, renderizado 3D y soporte para proyectos a gran escala. Una de las características más destacadas de AutoCAD es su capacidad para almacenar, editar y manipular dibujos complejos. Admite el diseño de objetos como acero estructural, tuberías, conductos, componentes eléctricos, equipos mecánicos y

## más. Se puede utilizar para crear y editar dibujos en 2D y 3D. Otra característica destacada es la capacidad de la aplicación para interactuar con otros sistemas CAD, como los que se utilizan para el modelado 3D, CAE, BIM y gestión de la construcción (CMMS). Una tercera característica destacada es su compatibilidad con varios formatos de archivo, como DWG (Formato Web de Diseño), PDF (Formato de Documento Portátil), DXF (Formato de Intercambio de Dibujo), DGN (Formato de Red de

Digitalización), JPG (Grupo Conjunto de Expertos Fotográficos), TIF (

**AutoCAD Crack Gratis**

Las opciones de línea de comandos también están disponibles para el programa a través de los argumentos de línea de comandos -help o /help. A continuación se muestra un ejemplo del uso de un ensamblado .NET para crear un complemento: 1

2 3 4 5 6 7 8 9 10 11 12 13 14 15 dieciséis 17 18 19 20 21 22 23 24 25 26 27 28 29 30 31 32 33 34 35 36 37 38 39 40 41 42 43 44 45 46 47 48 49 50 51 52 53 54 55 56 57 58 59 60 61 62 63 64 sesenta y cinco 66 67 68 69 70 71 72 73 74 75 76 77 78 79 80 81 82 83 84 85 86 87 88 89 90 91 92 93 94 95 96 97 98 99 100 101 102 103 104 105 106 107 108 109 110 111 112 113 114 115 116 117 118 119 120 121 122 123 124 125 126 127 128 129 130 131 132 133 134 135 136 137 138 139 140 141 142 143 144 145 146 147 148 149 150 151 152 153 154 155 156 112fdf883e

Presione "R" para abrir el menú de ejecución y escriba: %autocad\_path% -s y presione Entrar. La variable %autocad\_path% se obtiene del script Set-AutoCADVars.ps1. Si no ha instalado Autocad todavía, se le pedirá que seleccione dónde instalarlo. Seleccione "Seleccione una ubicación", asegúrese de marcar "Incluir variable de entorno" y asegúrese de buscar la ruta donde instalaste Autocad. Se creará un acceso directo a autocad en el escritorio. Haga doble clic en el acceso directo y se le pedirá una clave de licencia. Ingrese la clave de licencia que recibió de Autodesk. Selecciona "Completar registro". Se le pedirá que ingrese el número de serie del software. Ingrese el número de serie que recibió de Autocad. Se le pedirá que seleccione la organización a la que pertenece. Si no eres miembro de FreeCAD Comunidad, seleccione "Organización" o ingrese un nombre de texto

libre. Se le presentará una pantalla de inicio de sesión. Por favor, inicia sesión con tu correo electrónico y contraseña. Se le dará la oportunidad de actualizar su software a la versión más reciente. Seleccione "Sí, yo aceptar el acuerdo de licencia". Se le pedirá que acepte el Acuerdo de licencia de usuario final de Autocad. Puede optar por instalar la última Versión de Autocad 2016, o seleccionar la anterior. Posteriormente, Autodesk Studio se cerrará. Un concejal conservador que ha dicho que estaría "decepcionado" si la gente no acude hoy a un colegio electoral, se ha negado a votar en unas elecciones municipales. Dominic Cullen, miembro del consejo de administración del colegio comunitario de Whitley Bay, dijo que preferiría que la gente fuera a las urnas y no se presentara que tomar una decisión basada en la política partidaria. El hombre de 35 años, que se presenta como candidato en una elección general, dijo que estaba feliz de ayudar a la gente a elegir

al mejor candidato, pero no de verse obligado a votar. "Creo que el objetivo del sistema electoral es que la gente elija a sus propios representantes", le dijo a BBC News. "No tendría ninguna objeción a que la gente vaya y vote. Creo que cuanta más gente vote, mejor". Según la Oficina del Comisionado Parlamentario de Normas, el Sr. Cullen no ha votado en

**?Que hay de nuevo en?**

Asistente de marcado: Convierta las marcas que están en una hoja en una tabla vinculada. Encuentre rápidamente la marca que necesita y cree la tabla vinculada. Úselo para ahorrar tiempo durante varios pasos de CAD, como: Agregar un dibujo y un programa a una lista de materiales Crear una etiqueta de código de barras en lugar de agregarla al dibujo Editar el dibujo con la etiqueta mientras revisa los cambios durante la revisión AutoCAD también le recordará que use

## la etiqueta en el siguiente paso. (vídeo: 1:30 min.) Simplificar: Simplifique la forma en que crea diseños, desde dibujos bidimensionales hasta 3D. La forma en que interactúas con la interfaz también se ha simplificado. Una ventana de dibujo actualizada y un modelo de dibujo funcionan mejor con el mouse. (vídeo: 1:14 min.) comando invisible "Muestre" sus anotaciones a su audiencia, incluso cuando AutoCAD esté apagado. Llame la atención sobre los objetos anotativos sin ralentizar el resto de su trabajo. (vídeo: 1:09 min.) Tutorial: Use Inventor 2016/2017 para importar un archivo .DWG a AutoCAD: Transmita sus diseños a Inventor 2016 o 2017 exportándolos a .DWG. Luego, importe el archivo .DWG a AutoCAD. Tutorial: Utilice Superposiciones para combinar varios dibujos diferentes en uno o para combinar varios dibujos en un solo documento. Agregue los dibujos a su modelo y vea el dibujo combinado de un vistazo. (vídeo: 3:02 min.) Tutorial: Utilice el comando

Simplificar para definir límites precisos para su diseño. Vaya más allá de los bordes y alinee automáticamente las formas que cree, incluso mientras las alinea con un objeto en el modelo. (vídeo: 2:30 min.) Tutorial: Utilice una biblioteca compartida para acceder fácilmente a símbolos y parámetros en varios dibujos. La biblioteca está organizada en grupos, por lo que puede encontrar y utilizar fácilmente símbolos de cualquier dibujo. (vídeo: 2:44 min.) Tutorial: Use estilos de línea para crear variaciones de una línea y aplique un estilo de línea diferente a diferentes áreas de su dibujo.Cambie los estilos de línea para cada conjunto de símbolos y vea los efectos en su dibujo al instante. (vídeo: 1:27 min.) Gestor de documentos: Ahorre tiempo creando múltiples archivos de AutoCAD para sus diseños. Seleccione fácilmente el dibujo que necesita

General Xbox One (PlayStation 4) interruptor de nintendo wii u Disponible en Nintendo Switch, Wii U y Xbox One (PlayStation 4) por \$39.99 USD. También se está desarrollando una versión para Nintendo 3DS. Historia Después de que un extraño accidente mata a su familia y lo deja con amnesia, Kyle conoce a Rovio, el único e inigualable Sr. Green. Los dos se embarcan en una búsqueda para encontrar a su familia y dar sentido a lo que sucedió. Aprende que es el único que

<http://workcredinta.com/?p=5164> <http://ampwebsitedesigner.com/2022/06/21/autocad-crack-mac-win-2/> <http://moonreaderman.com/autodesk-autocad-crack-descarga-gratis-x64-2022/> <http://classibox.wpbranch.com/advert/apple-imac/> <https://wanoengineeringsystems.com/autocad-2020-23-1-crack-4/> <http://www.trabajosfacilespr.com/autocad-descarga-gratis-for-pc/> [https://goodforfans.com/upload/files/2022/06/mpNkxGaI5o1zRezCqwHA\\_21\\_6fa3b572e5d989f86973832544a408ba\\_file.pdf](https://goodforfans.com/upload/files/2022/06/mpNkxGaI5o1zRezCqwHA_21_6fa3b572e5d989f86973832544a408ba_file.pdf) <https://ibipti.com/autodesk-autocad-2017-21-0-con-codigo-de-licencia-descargar-abril-2022/> <https://in-loving-memory.online/autodesk-autocad-23-0-crack-con-clave-de-serie/> <http://pixology.in/autocad-20-1-crack-for-pc-2022/> [https://arlingtonliquorpackagestore.com/wp](https://arlingtonliquorpackagestore.com/wp-content/uploads/2022/06/Autodesk_AutoCAD__Clave_de_licencia_llena_Descargar_For_Windows_abril2022.pdf)[content/uploads/2022/06/Autodesk\\_AutoCAD\\_\\_Clave\\_de\\_licencia\\_llena\\_Descargar\\_For\\_Windows\\_abril2022.pdf](https://arlingtonliquorpackagestore.com/wp-content/uploads/2022/06/Autodesk_AutoCAD__Clave_de_licencia_llena_Descargar_For_Windows_abril2022.pdf) <http://www.danielecagnazzo.com/?p=22057> <https://tversover.no/newyork/advert/autodesk-autocad-crack-mac-win-abril-2022/> <https://www.hony.nl/wp-content/uploads/espetams.pdf> <https://lots-a-stuff.com/autocad-2022-24-1-crack-3/> <https://alternantreprise.com/фильм/autodesk-autocad-crack-7/> <https://www.puremeditation.org/2022/06/21/autocad-con-keygen-completo-descargar-for-pc/>

<https://wudlab.com/wp-content/uploads/2022/06/quyman.pdf> <https://deccan-dental.com/wp-content/uploads/AutoCAD-36.pdf> <https://www.hoursmap.com/wp-content/uploads/2022/06/niomvyc.pdf>